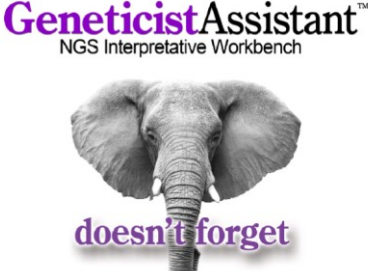

**インハウス型NGS変異データ管理&解釈支援ワークベンチ**

# Geneticist Assistant

Geneticist Assistant**(ジェネティシストアシスタント)** は、メイヨークリニックのLaboratory Medicine,

Information Technology and Health Science Research Departmentsとのコラボレーションで開発された、エキソーム シーケンスや遺伝子パネルシーケンスから得られる変異データをインハウスで統合的に管理できるデータベース・ワークベンチで す。サンプル単位の変異リストをVCF (Variant Call Format) ファイルとBAMファイル (オプション) でRunごとにデータベー スにアップロードし、Runやサンプルの変異情報をパネルや患者情報と紐づけて統合的に管理できます。

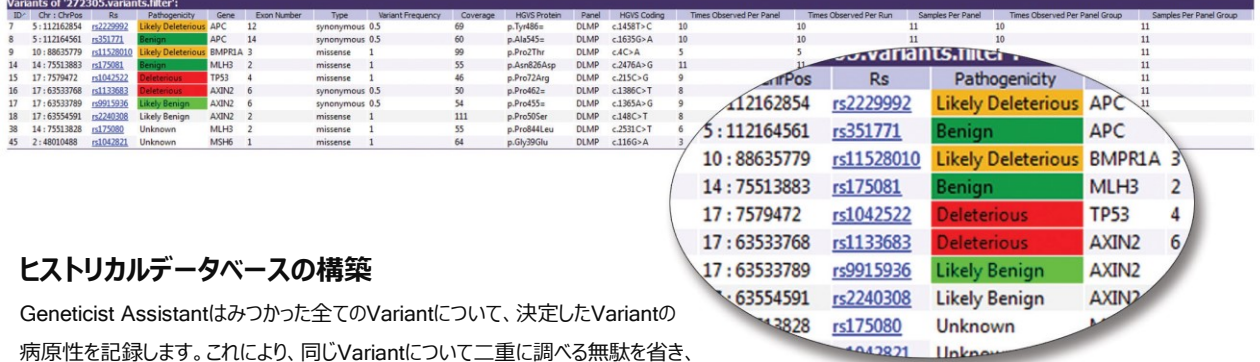

コストを削減しつつ迅速な分析が可能になります。このデータベースを使うことで、病原性判定が

必要な膨大な数のVariantをいくつかの新規Variantへ素早く減らすことができます。

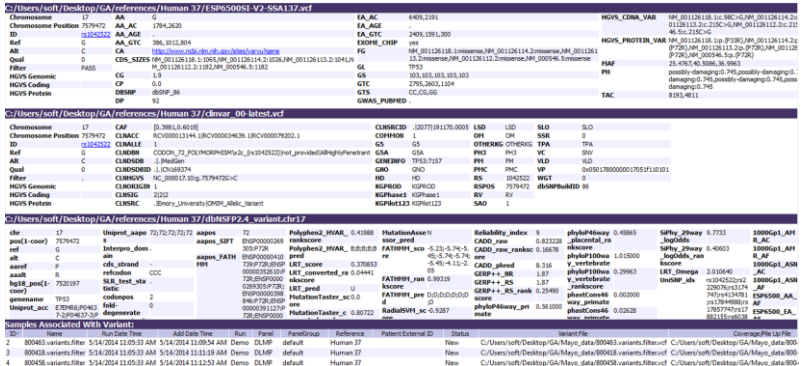

#### Variant**病原性判定情報**

- 機能予測:SIFT/PolyPhen2/LRT/Mutation Taster/FATHMM/CADD/Mutatin Assessor
- 疾患関連性:ClinVar/OMIM/COSMIC/CiViC/Alamut\*/LOVD(Leiden Open Variation Database)
- Conservation scores: PhyloP/GERP++/phastCons/SiPhy
- 集団頻度:1000 Genomes/Exome Variant Server/ExAC

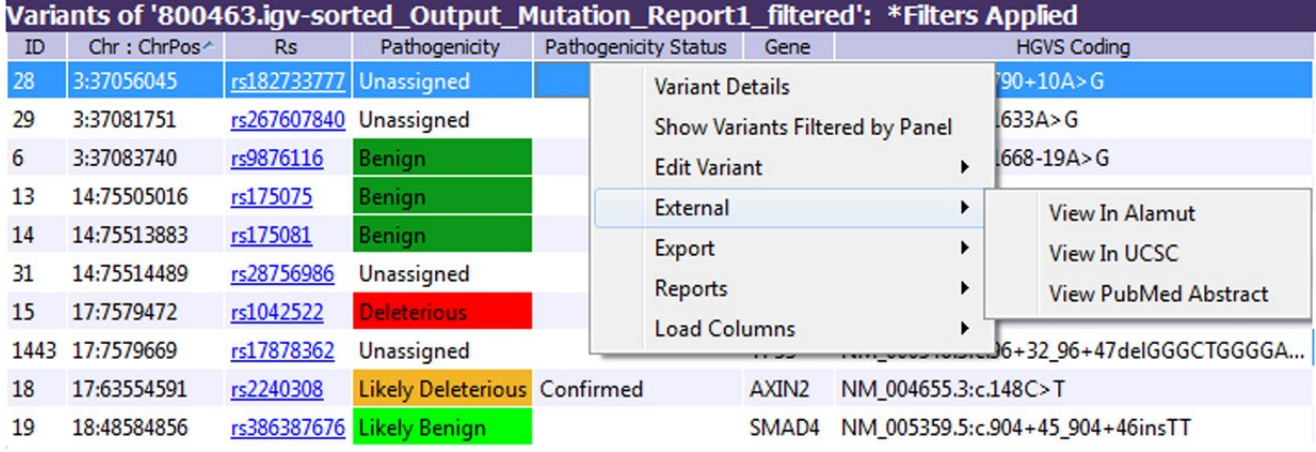

Alamut\*やUCSCゲノムブラウザ、LOVDデータベースなど外部ツールからさらなる情報を簡単な操作で検索できます(\*Alamutは別途ライセン スが必要です。)。 **Table Filters** 

![](_page_1_Picture_338.jpeg)

### **サンプル比較解析**

Variant CallやVariant頻度を複数サンプル間で比較できます。別々の 解析パイプラインから出力されたVariantデータも、VCFファイルをイン ポートすることにより、トリオ解析など家族メンバー間の比較解析が可能 です。

■ 研究用にのみ使用できます。診断目的およびその手続き上での使用はできません。

- 研究用にのみ使用できます。診断目的およびその手続き上での使用はできません。<br>■ ここに掲載の内容、ソフトウェア仕様は予告無く変更されることがあります。(2019年7月現在)
- 記載の社名および製品名は、SoftGenetics社または各社の商標または登録商標です。

# **輸入・販売元 バイオアップロード合同会社**

- オフィス 栃木県足利市堀込町2570番地11
- **O** TFI*I*FAX 0284-22-4213/4223
- E-mail [info@bio-upload.com](mailto:info@bio-upload.com)
- $\bullet$  URL <https://www.bio-upload.com/>

œ

# **開発元 米国**SoftGenetics, LLC.

- Address 100 Oakwood Avenue, Suite 350, State College, PA 16803, USA
- $\bullet$  URL <http://www.softgenetics.com/index.php>

Software PowerTools for Genetic Analysis

Alt<br>Alt AA Type Coverage Pathogenicity<br>Pathogenicity<br>Artifact Type Variant Frequency Zygosity<br>Read Balance Nead Balanci<br>Gene<br>Gene Strand **Exon Numbe** Transcript<br>Protein<br>Coding Base **Codon Position AA Position HGVS** Genomic HGVS Coding<br>HGVS Coding<br>HGVS Protein Variant Commen Times Observed Per Run Delete All Apply Filters Clear Filters Save Filters Load

 $L$  Coverage >= 300

 $Coverase > 100$ 

 $DGD1\_AF < 0.05$ 

Variant Frequency > 0.40

quency Observed Per Panel < 0.10

 $\overline{1}$ 

# **カスタムフィルタリングオプション**

 $\overline{ID}$ Chromosome

Rs

Ref Ref AA

 $C_{\text{free}}$ Chr: ChrPos

Variantリストを始めとするGeneticist Assistant内のデータテーブル は、データフィールドを組み合わせてフィルタリングすることが可能です。 データフィールドはドラッグアンドドロップでフィルタリングに使用でき、複 数のフィルターを組み合わせられます。フィルターの組み合わせは保存 しておき別の解析に使用できます。

- 最小システム要件(Geneticist Assistant Version:1.8) サーバー/クライアント
- OS: Windows 64 bit OS: 7, 8.1, 10または64bit Linux (Ubuntu12.04以降推奨)/Windows 64 bit OS: 7, 8.1 , 10
- CPU: 2コア以上
- 動作メモリ: 4GB RAM以上/8GB RAM以上
- 必要HDD容量: 100GB以上の空き容量(SSD推奨) /250GB以上の空き容量